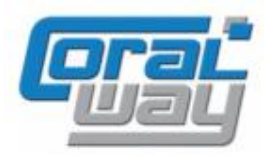

# **Бухгалтерия экспедитора 8**

**Дополнительный модуль для типовой конфигурации "1С:Бухгалтерия предприятия 8, редакция 3.0"**

## **Версия 8.3.7.1**

#### Новое в версии

- Реализована функциональность, обеспечивающая возможность планирования движения денежных средств.
- Реализована возможность учета статуса документов "Доходы по грузоперевозкам".
- Реализована возможность учета дополнительных параметров заказов.
- В группах пользователей разделено право редактирования актированных счетов и право редактирования оплаченных счетов.
- Реализована опциональная возможность открытия одновременно нескольких журналов "Доходы по грузоперевозке" и "Расходы по грузоперевозке".
- В журнале грузоперевозок в заголовок окна реализован вывод наименования выбранных настроек.
- Проведена адаптация под релиз 3.0.77.106 типовой конфигурации "1С:Бухгалтерия предприятия 8".
- Исправлены выявленные ошибки.

#### Внимание

Переход на новую версию программы рекомендуется осуществляться после обновления типовой конфигурации "1С:Бухгалтерия предприятия 8" **до релиза 3.0.77.106**. Работа релиза 8.3.7.1 дополнительного модуля "Бухгалтерия экспедитора 8" возможна с типовой конфигурацией "1С:Бухгалтерия предприятия 8" с релизом **не ниже 3.0.77.45** и платформой "1С:Предприятие 8.3" с релизом старше **8.3.15.1830**. Рекомендуется использовать версию 1С:Предприятие 8.3 с релизом **8.3.16.1359**.

Переход на новую версию дополнительного модуля "Бухгалтерия экспедитора 8" возможен с релизов: **8.3.6.31, 8.3.6.32, 8.3.6.33.**

## Планирование движения денежных средств

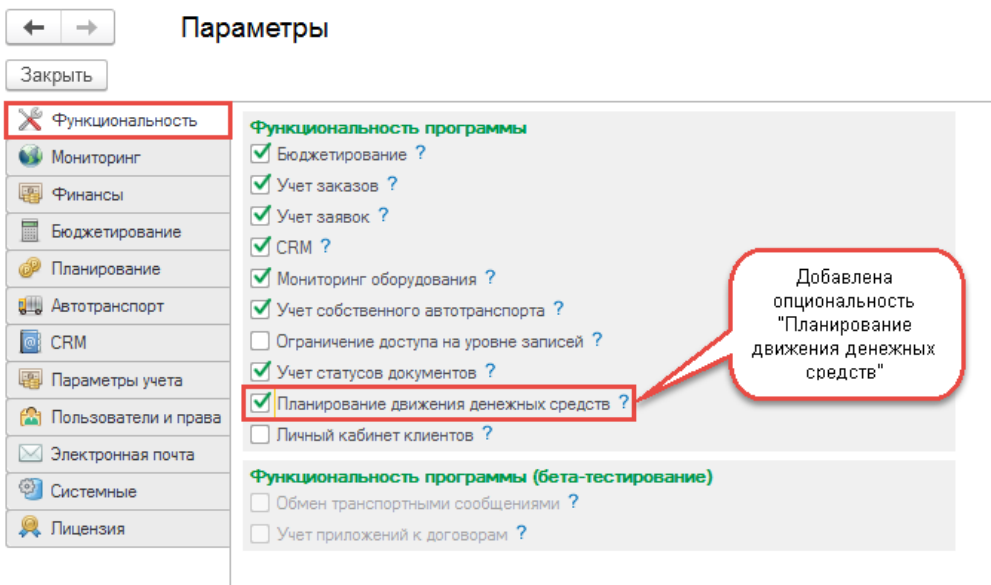

 $\leftarrow$  + + + Tecxogы по грузоперевозке 0Ф00-000010 от 12.05.2020 14:36:37

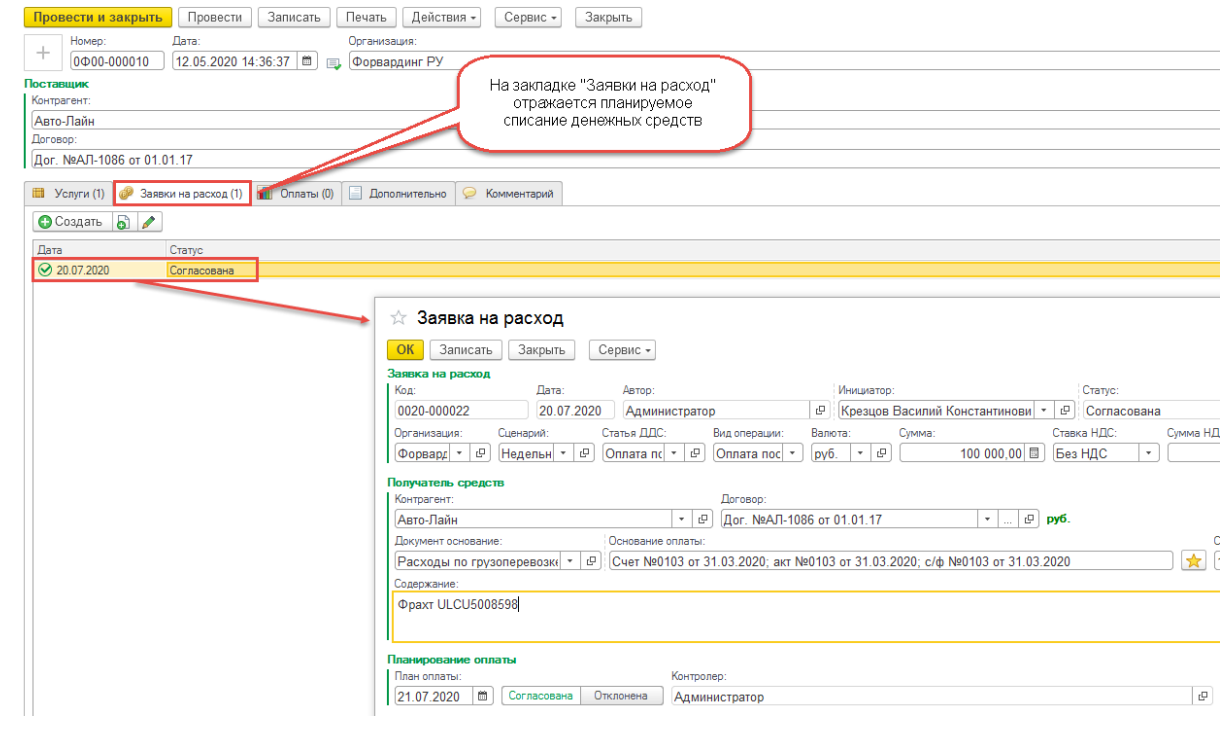

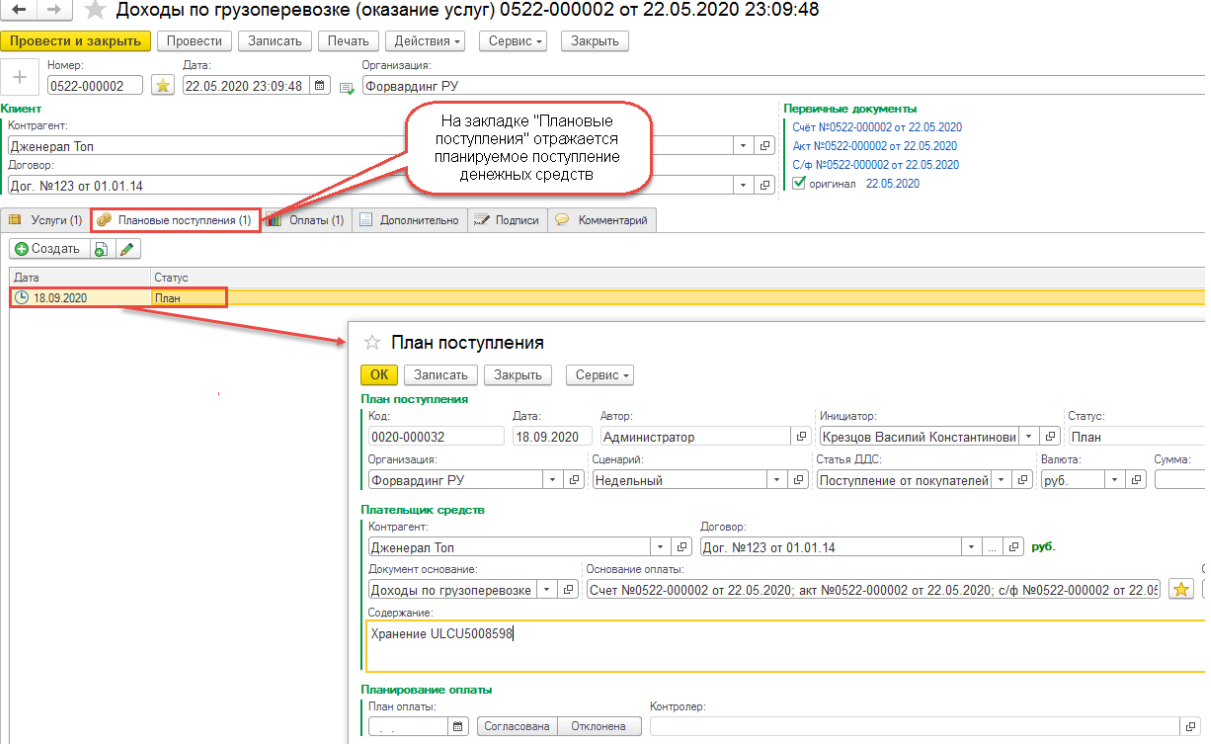

### Статусы документов "Доходы по грузоперевозке"

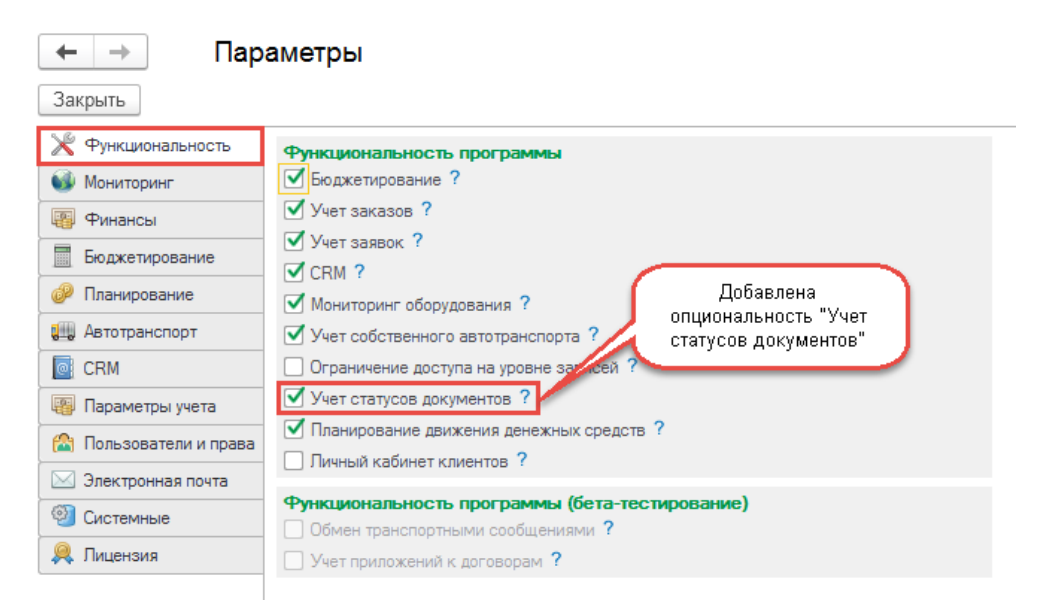

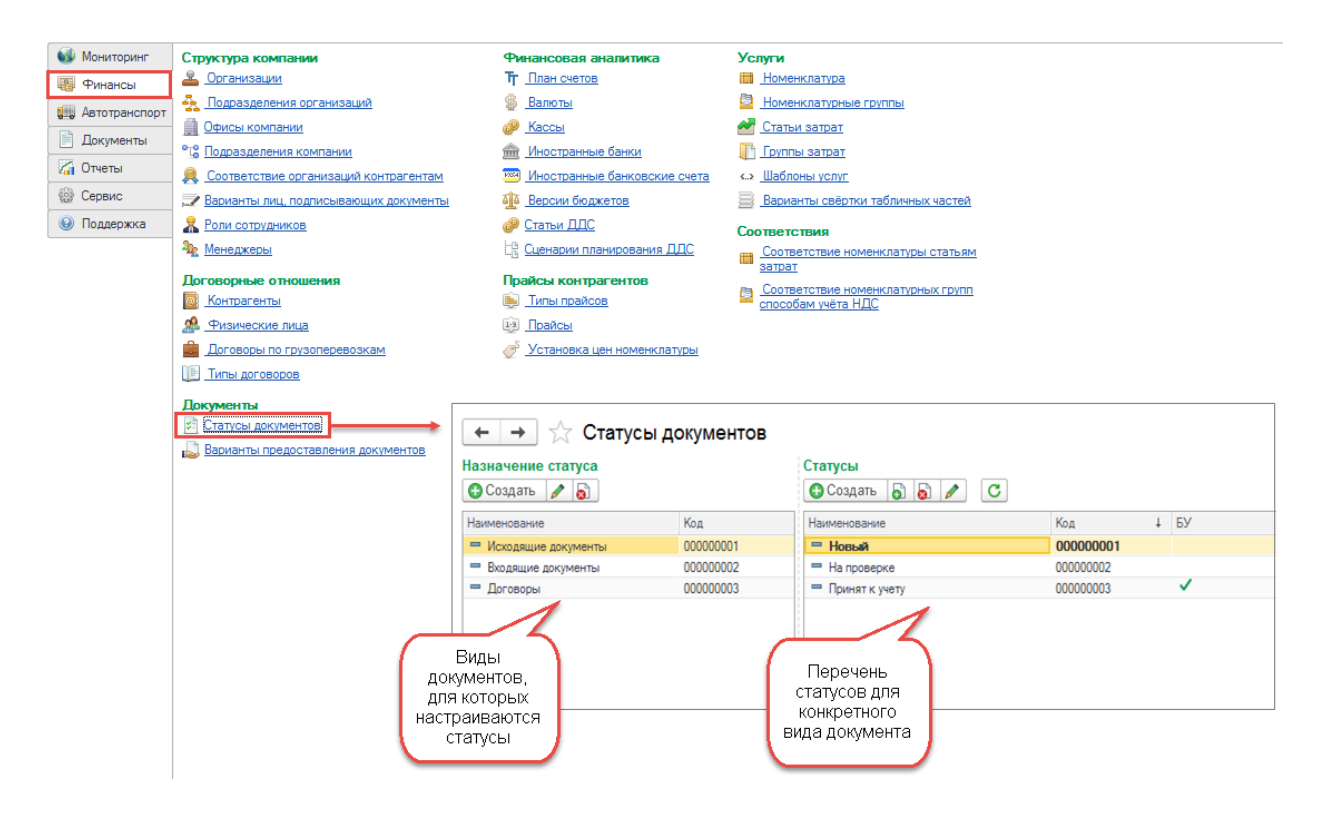

+ →  $\angle$  Доходы по грузоперевозке (оказание услуг) 0522-000002 от 22.05.2020 23:09:48 ести и закрыть | Провести | Записать | Печать | Действия - | Сервис - | Закрыть |  $\begin{tabular}{c|c|c|c|c} \hline & Hozog: & Darac & Darac & \multicolumn{3}{c|}{Oprasusauat:} \\ \hline & & 0522-000002 & & & 22.05-202023-09-48 & 0 & \multicolumn{3}{c|}{m} & \multicolumn{3}{c|}{Qopasapawnr PY} \\\hline \end{tabular}$  $| \cdot |$ **Клиент**<br>|Контрагент:<br>|Дженерал Топ<br>|Договор:<br>|Дог. №123 от 01.01.14 Информация о текущем<br>статусе документа  $\overline{\mathfrak{g}}$ والقند -<br>Порядок отражения - Количество Boero Ставка НДС<br>Сумма НДС Документ расходов<br>Представление докумен -<br>Собственная услуга 8 990,00 0%<br>8 990,00 8 9 9 0 0 0  $1,000$ 

#### Параметры заказов

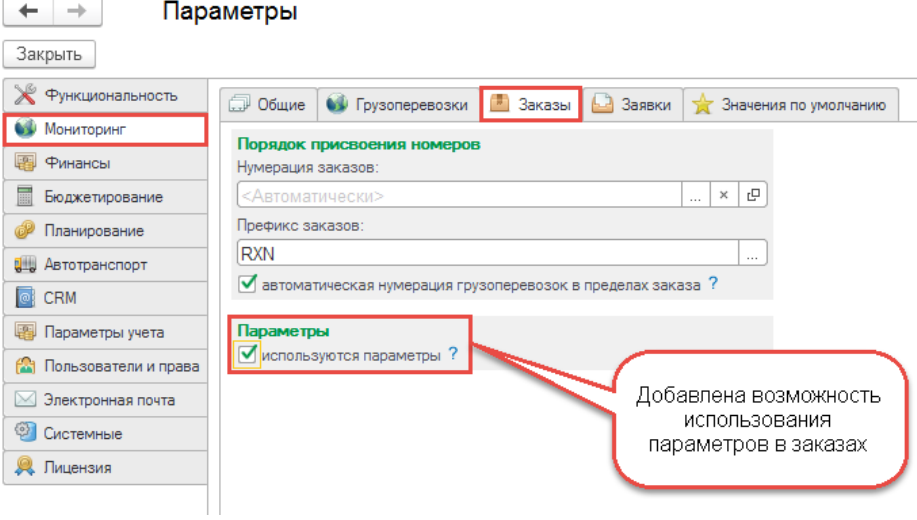

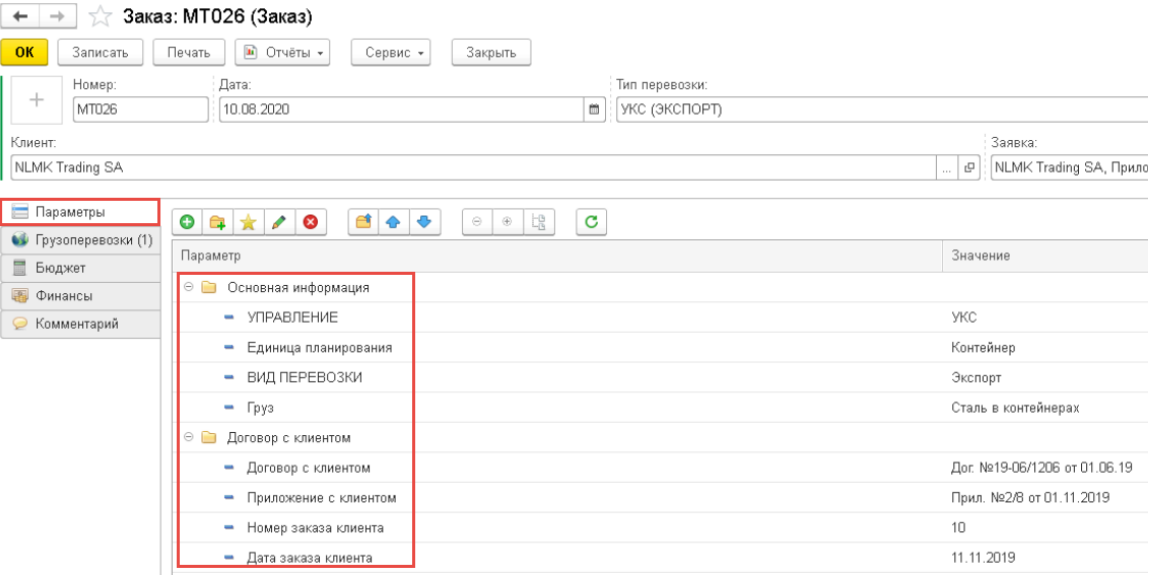

#### Опции редактирования документов

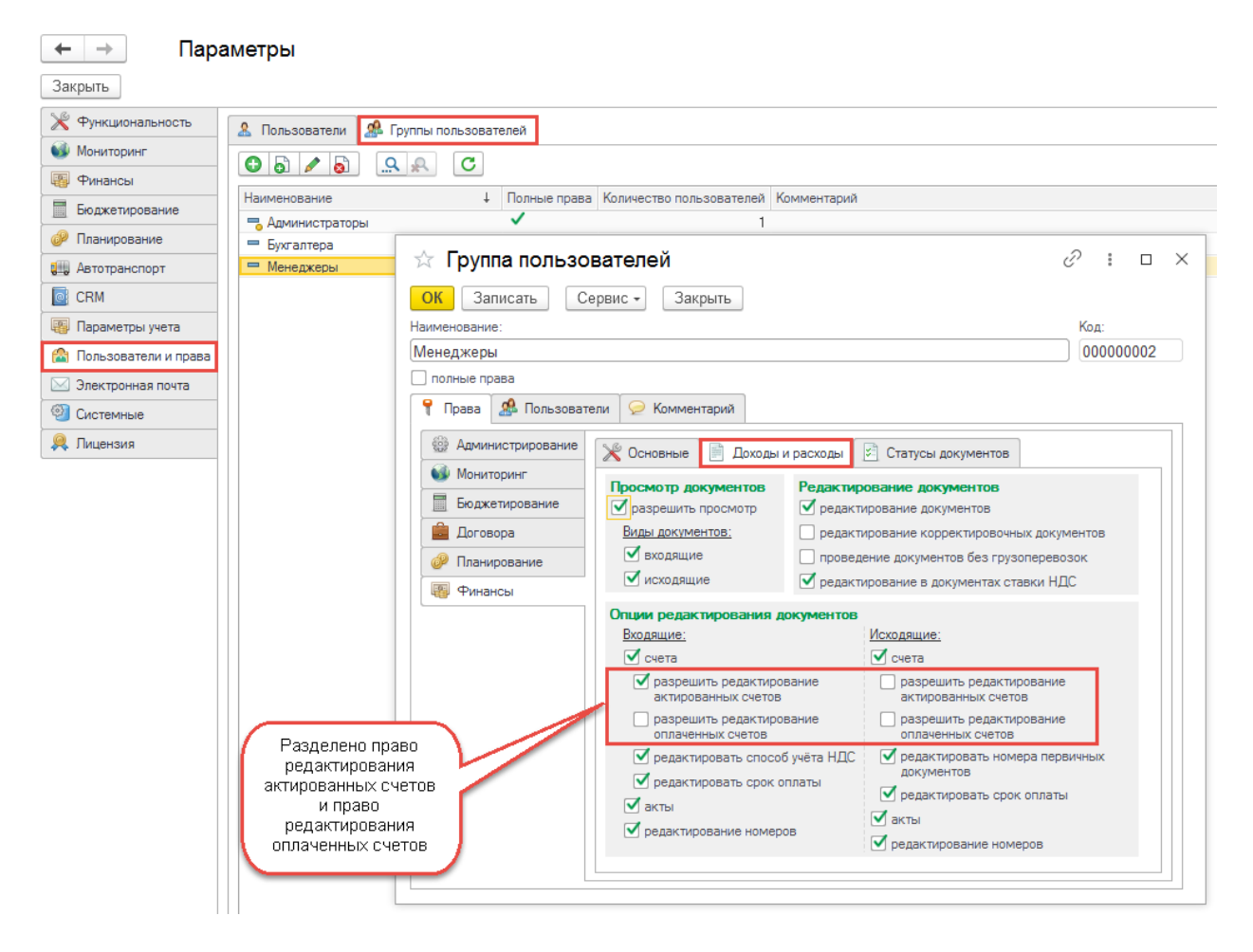

## Журналы "Доходы по грузоперевозке" и "Расходы по грузоперевозке"

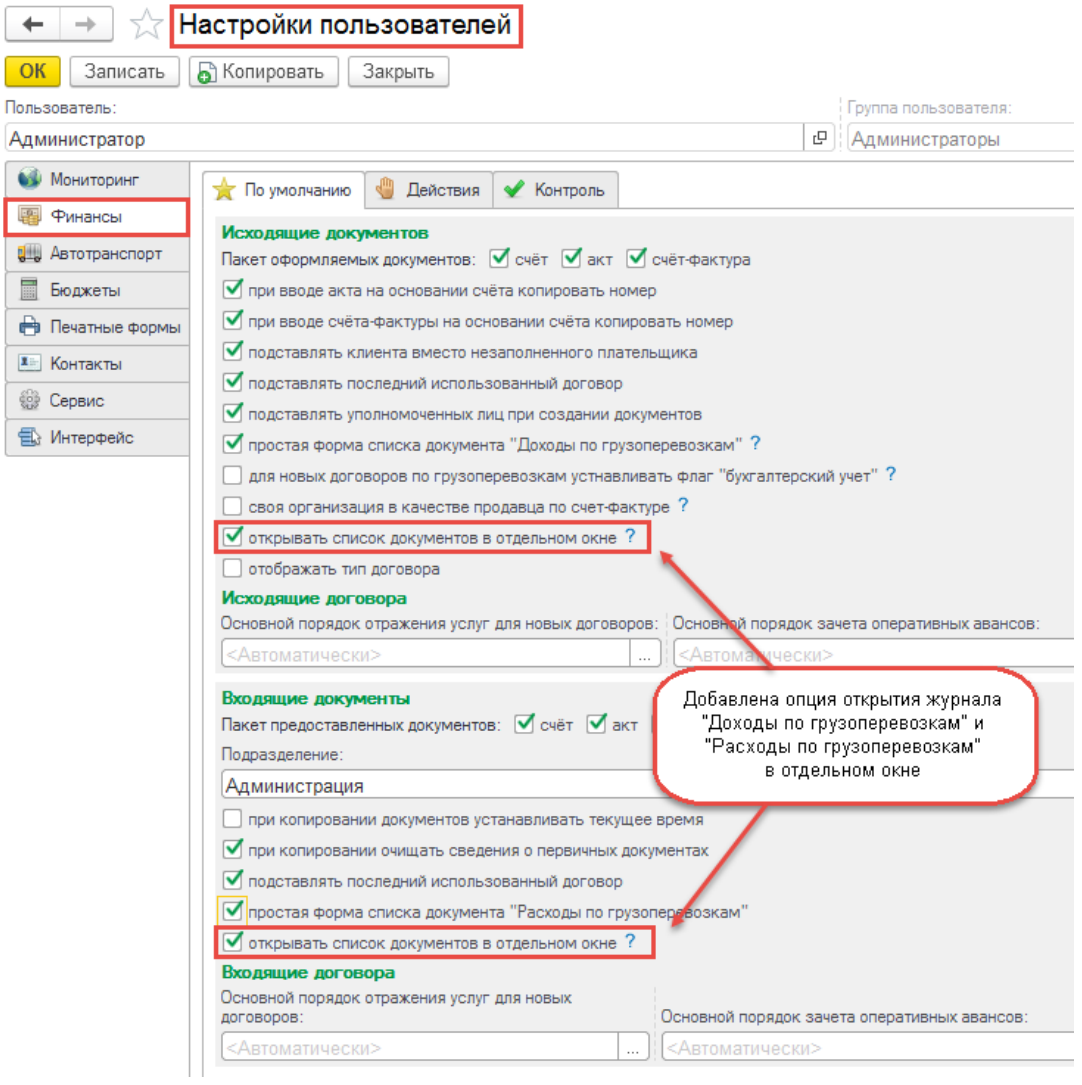

## Журнал грузоперевозок

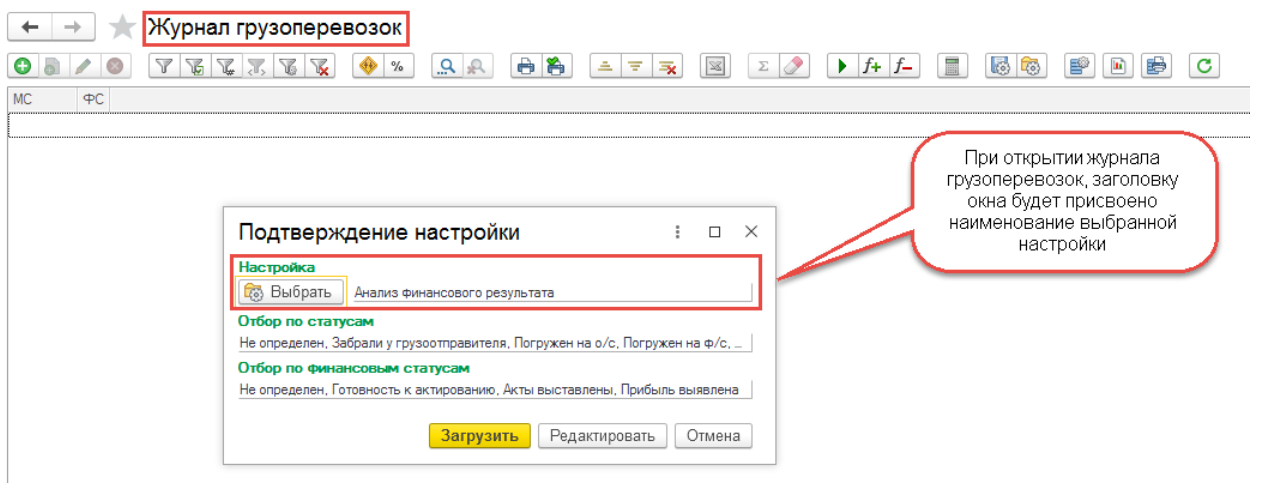

## Исправленные ошибки

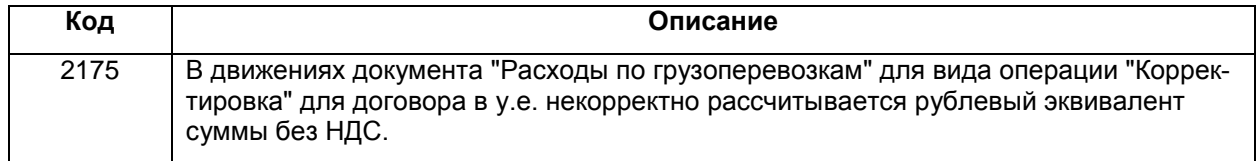